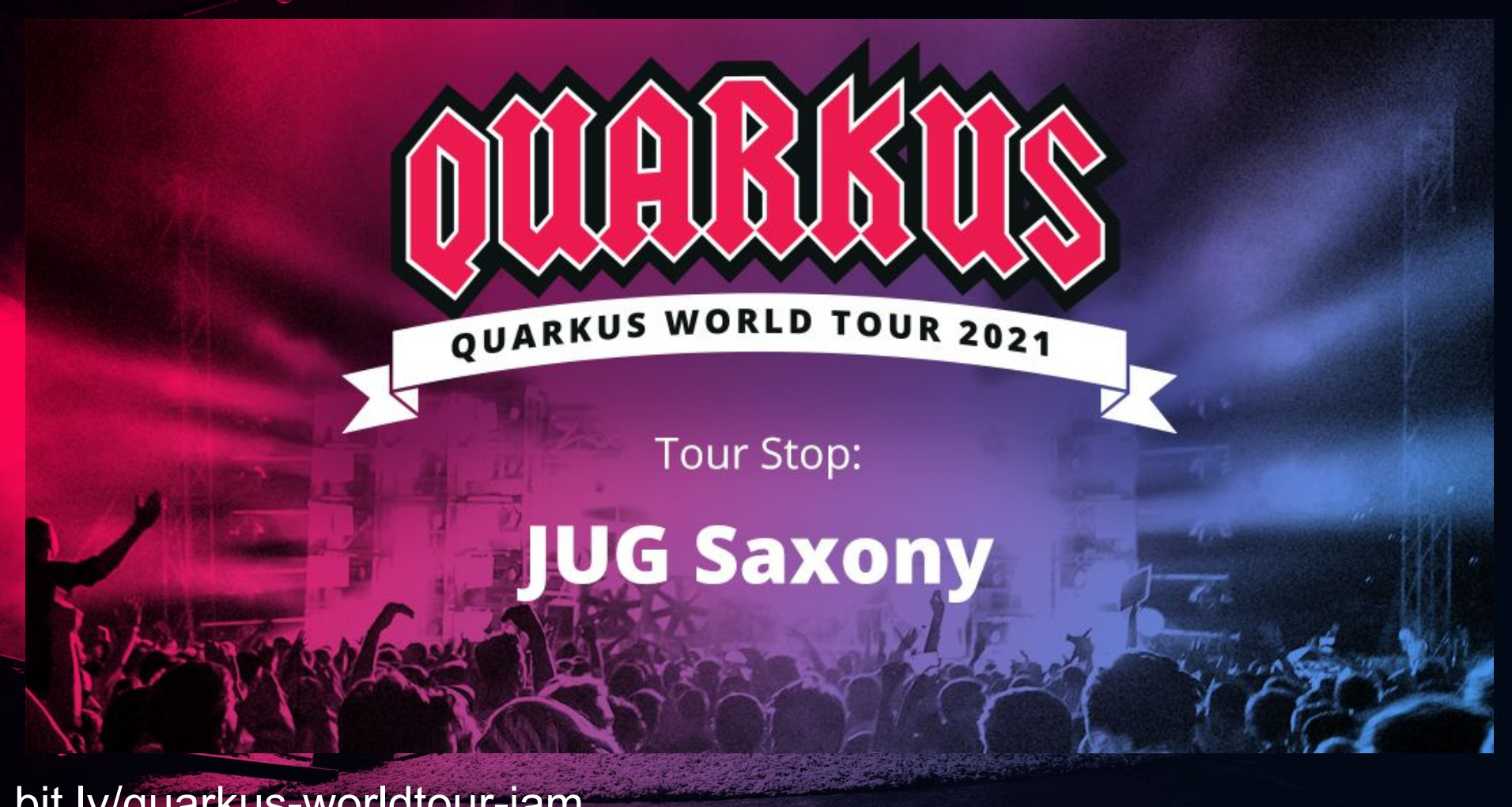

bit.ly/quarkus-worldtour-jam

### Thanks for hosting us

bit.ly/quarkus-worldtour-jam extending the second tour 2021 {\\ }

## Here's how it's going to work tonight....

bit.ly/quarkus-worldtour-jam

Quarkus Road Tour 2021 {|

### line up

intros A taster demo More of an structured introduction to Quarkus Code Jam: follow along demos and examples with Q&A as we go wrap up and last questions

bit.ly/quarkus-worldtour-jam

### Who's on stage today?

You too! ask questions on the chat, we'll try to answer them as we go and we'll wrap at the end

bit.ly/quarkus-worldtour-jam extending the second rour 2021 {\\ }

# Upfront setup JDK 8 or 11H Maven **Git** Editor code

bit.ly/quarkus-worldtour-jam

bit.ly/quarkus-worldtour-jam

Quarkus Road Tour 2021  $\{\$\}$ 

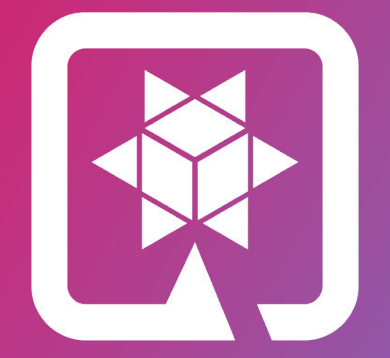

# QUARKUS

bit.ly/quarkus-worldtour-jam

**Quarkus Road Tour 2021**  $\{\forall\}$ 

Wait. So you just save it, And your code is running? And it's Java?!

#### I know, right? SUPERSONIC JAVA, FTW!

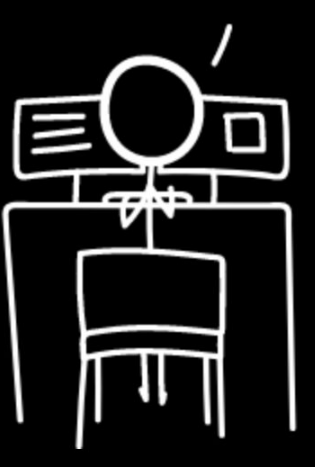

#### **Developer Joy**

#### **How Does a Framework Start?**

Build Time Runtime

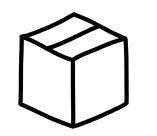

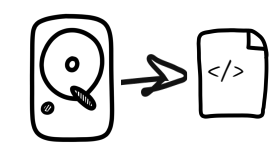

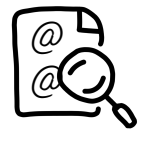

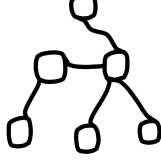

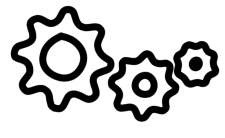

Packaging (maven,

Load config file from file system Parse it

Classpath scanning to find annotated classes Attempt to load class to enable/disable features

Build its model of the world.

Start the management (thread, pool…)

### **The Quarkus Way**

Build Time **Runtime** 

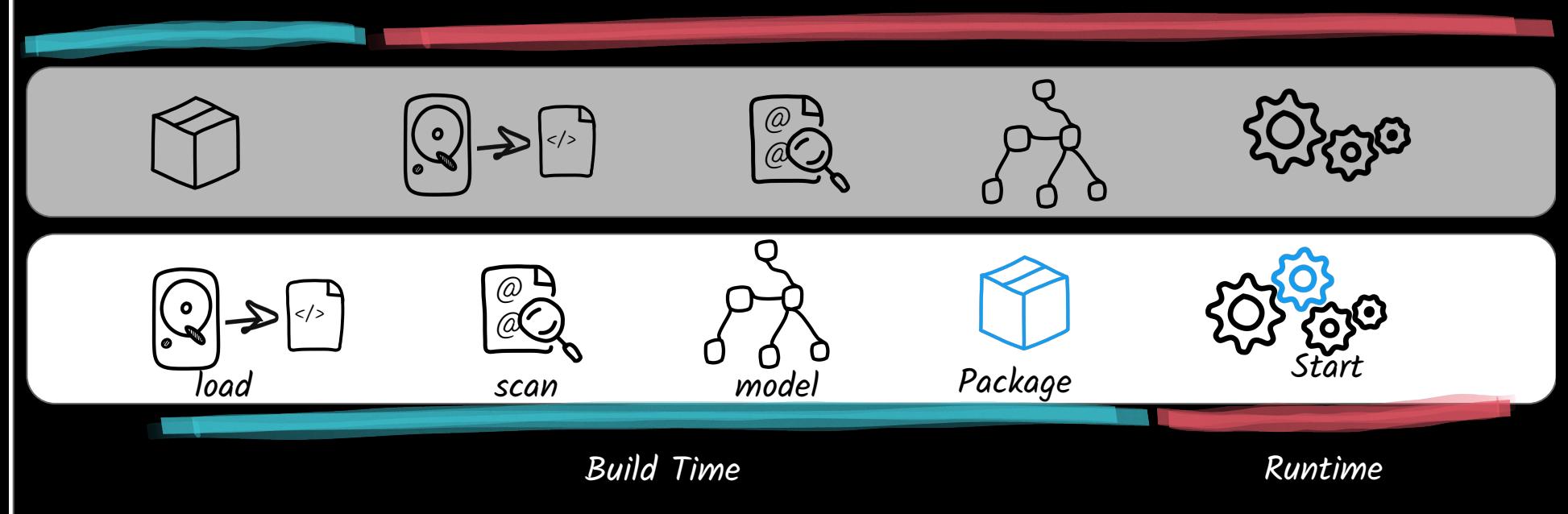

#### Wait. So you just save it, And your code is running? And it's Java?!

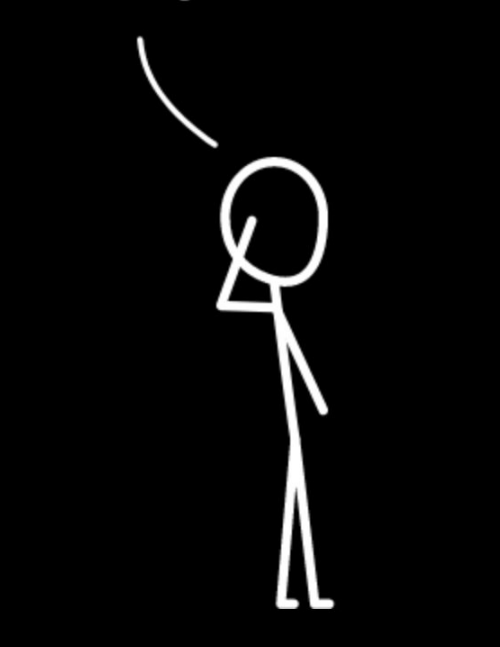

**• Quarkus is instrumenting &** adapting code for performance **•** Let's use this for better developer tooling!

- less boilerplate,
- better defaults
- container centric development approach

You've never seen Hot code

replace like this !

Three things:

Performance **Capabilities Community** 

bit.ly/quarkus-worldtour-jam

**Quarkus Road Tour 2021**  $\{ \}$ 

\*Tested on a single-core machine

#### Memory (RSS) in Megabytes\*

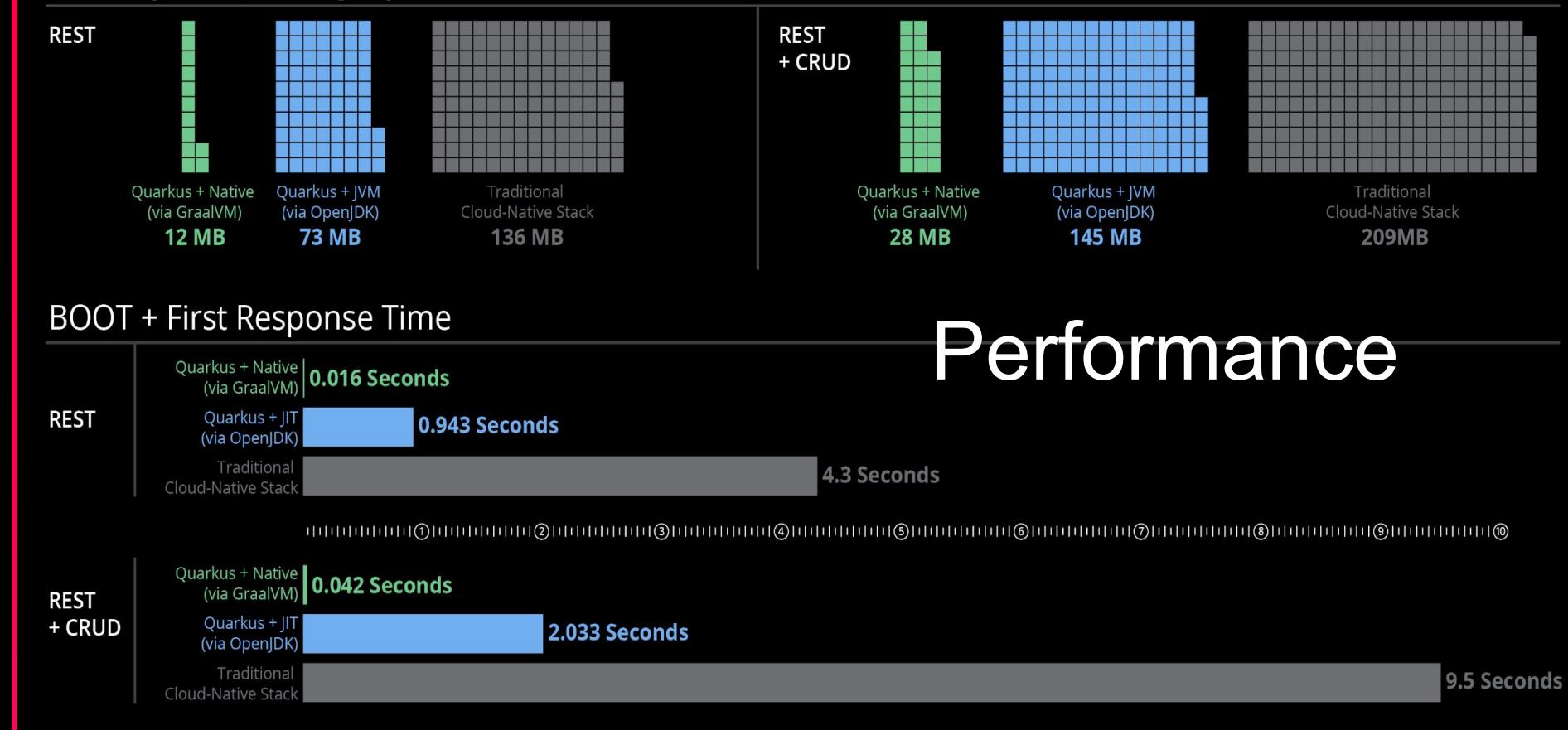

#### bit.ly/quarkus-worldtour-jam

#### **Quarkus Road Tour 2021**  $\{ \}$

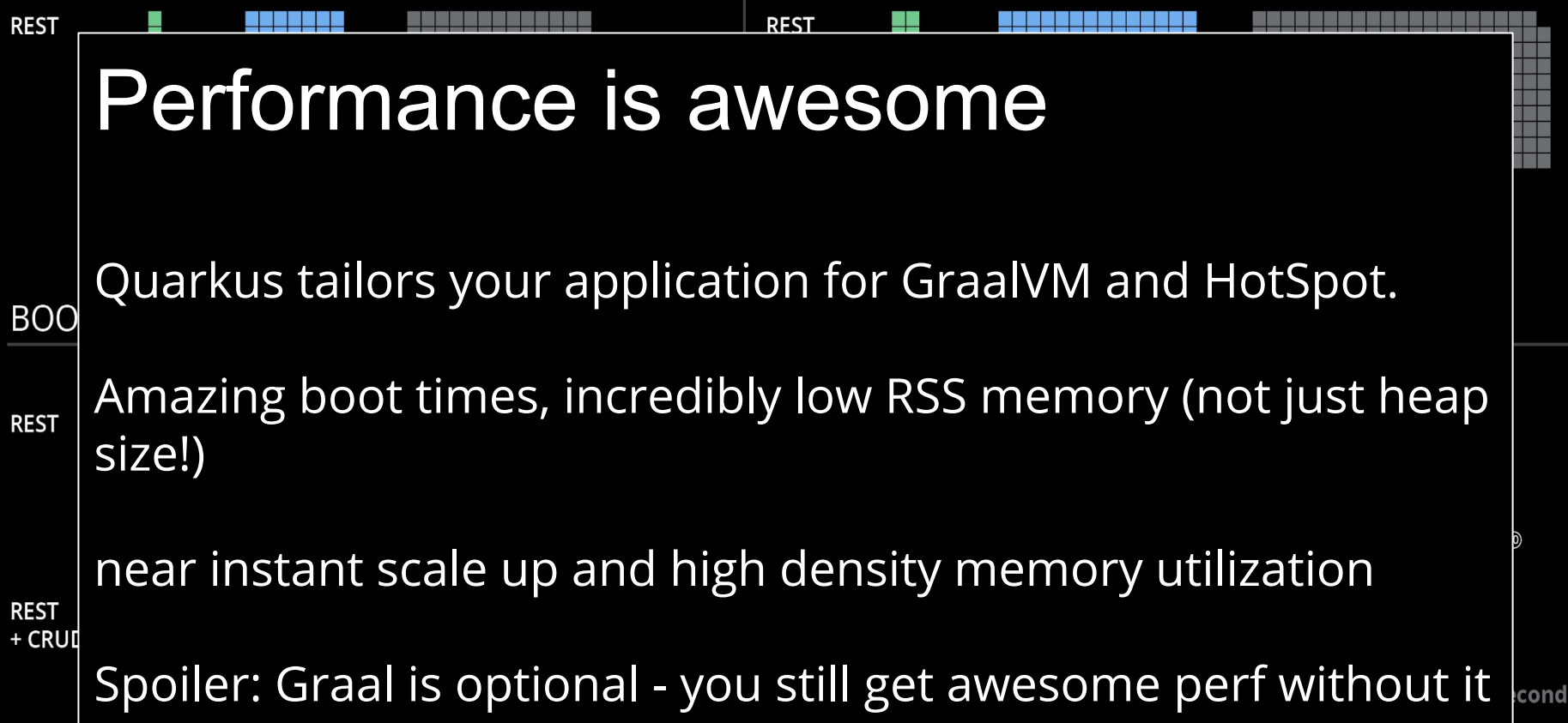

#### bit.ly/quarkus-worldtour-jam

Memory (RSS) in Megabytes\*

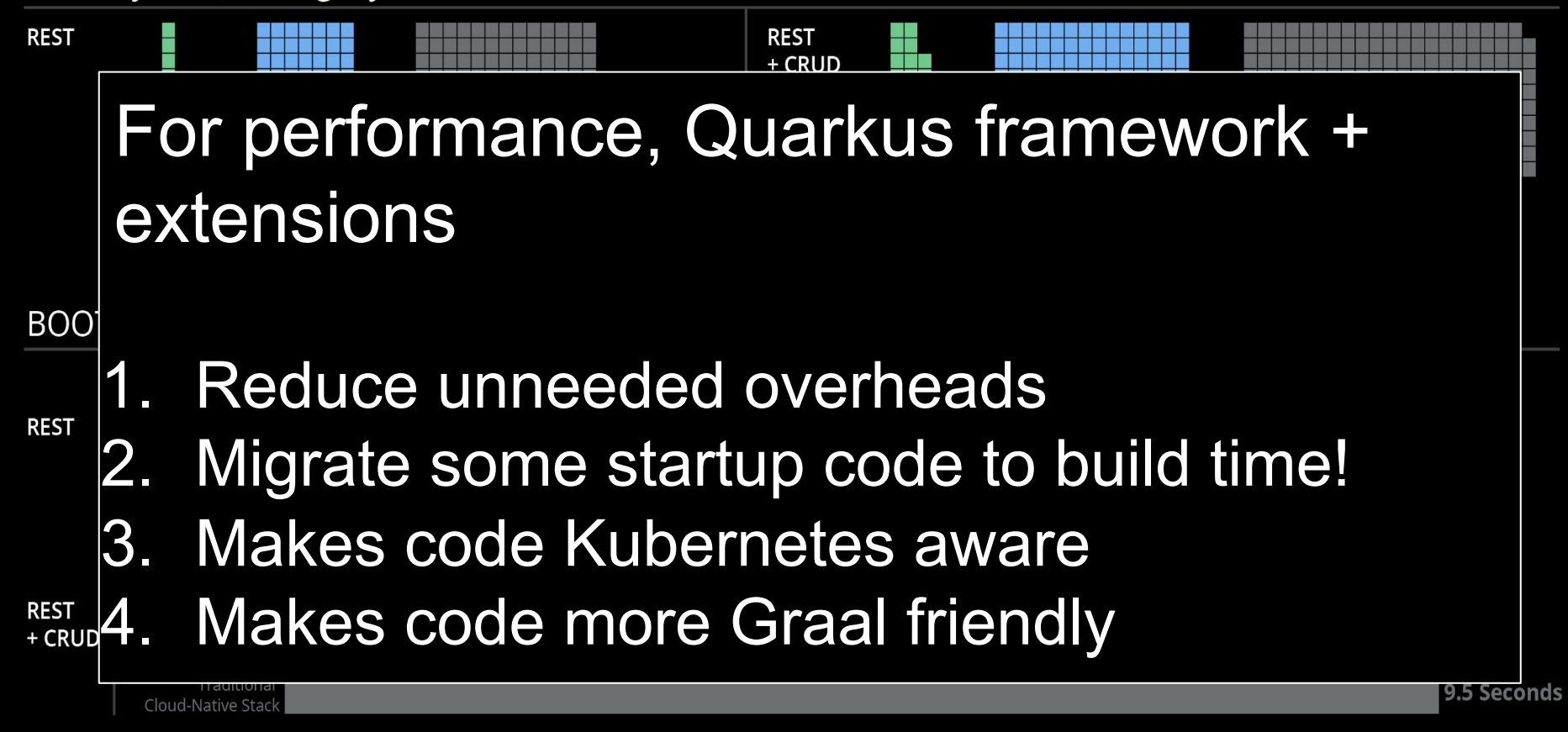

#### bit.ly/quarkus-worldtour-jam

Quarkus Road Tour 2021  $\{ \}$ 

### GraalVM

### Standard Java is a challenge.

Java's dynamic, open view is at odds with an AOT approach

Quarkus makes using Graal so much easier

#### **Native Image Java Limitations**

Native Image does not support all features of Java to keep the implementation small and o aggressive ahead-of-time optimizations. This page documents the limitations.

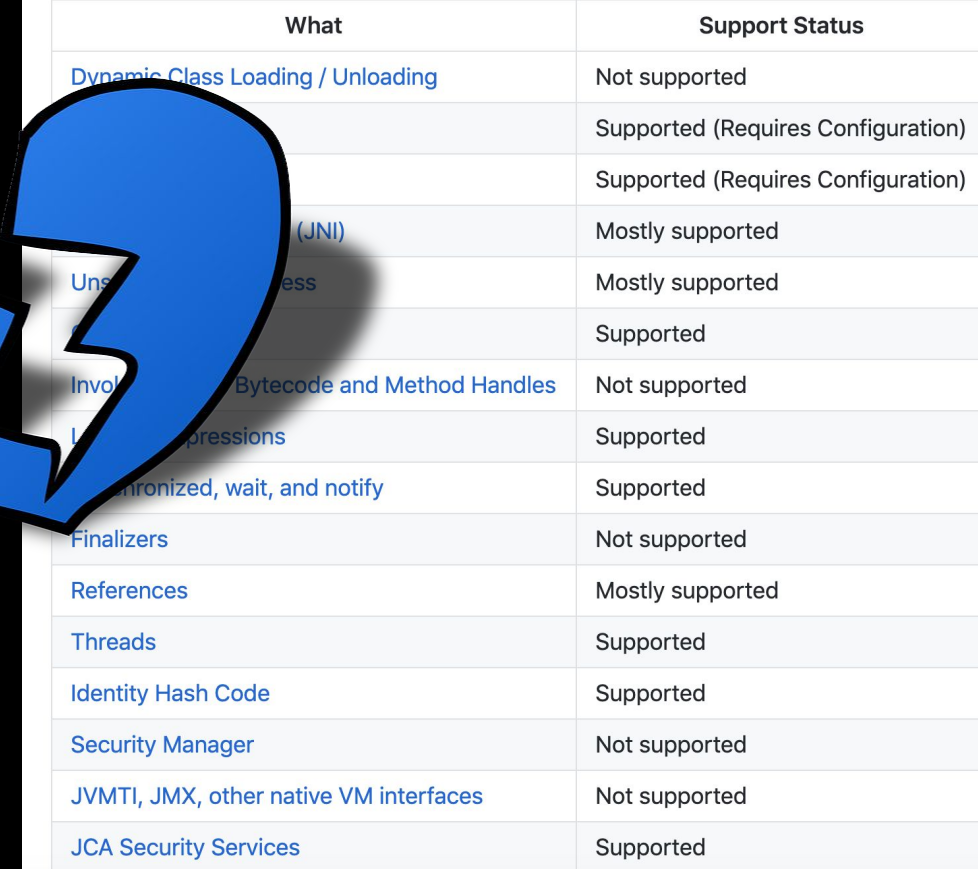

Memory (RSS) in Megabytes\*

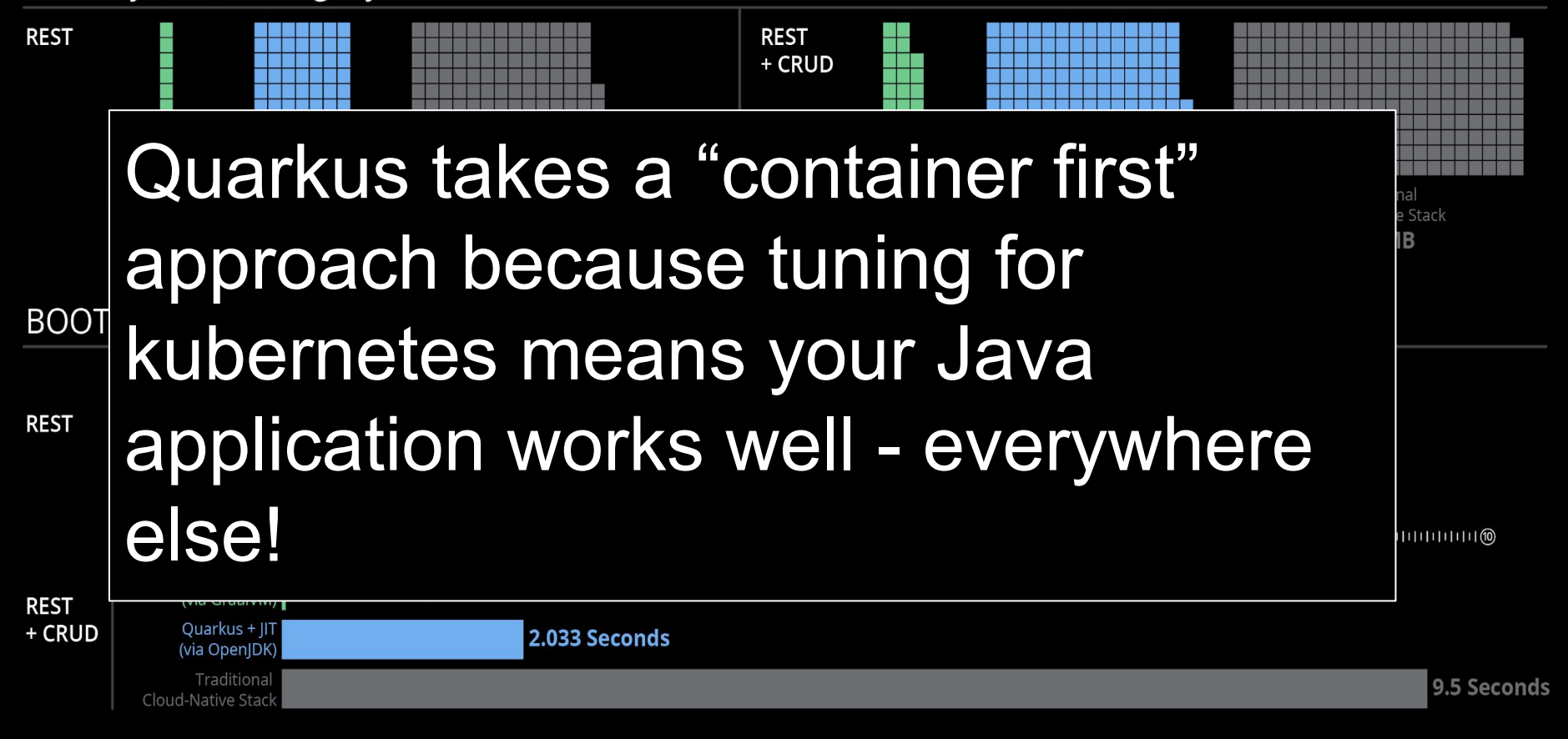

#### bit.ly/quarkus-worldtour-jam

Quarkus Road Tour 2021 { لا إِنَّ }

### Three things:

**Performance Capabilities Community** 

bit.ly/quarkus-worldtour-jam

Quarkus Road Tour 2021  $\{ \psi \}$ 

You may have heard

Quarkus is just ...

bit.ly/quarkus-worldtour-jam

**Quarkus Road Tour 2021**  $\{\forall\}$ 

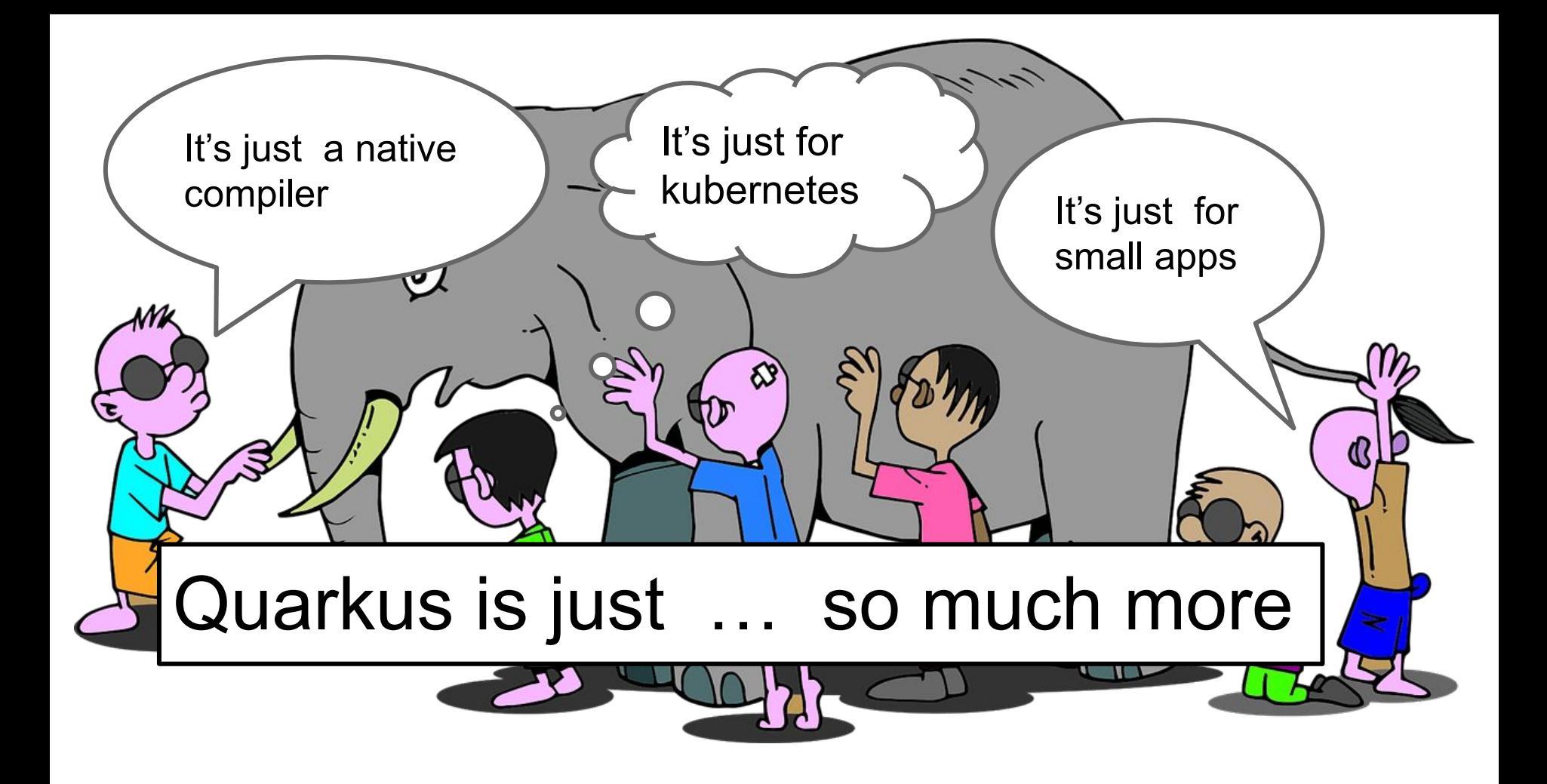

#### **quarkus.io**

#### **Supersonic Subatomic Java**

A Kubernetes Native Java stack tailored for OpenJDK HotSpot and GraalVM, crafted from the best of breed Java libraries and standards.

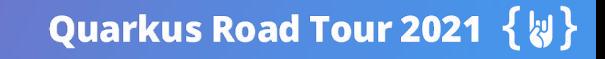

#### **Comprehensive**

A cohesive, fun to use, full-stack framework

leveraging a growing list of over 100 best-of-breed libraries that you love and use.

All wired on a standard backbone

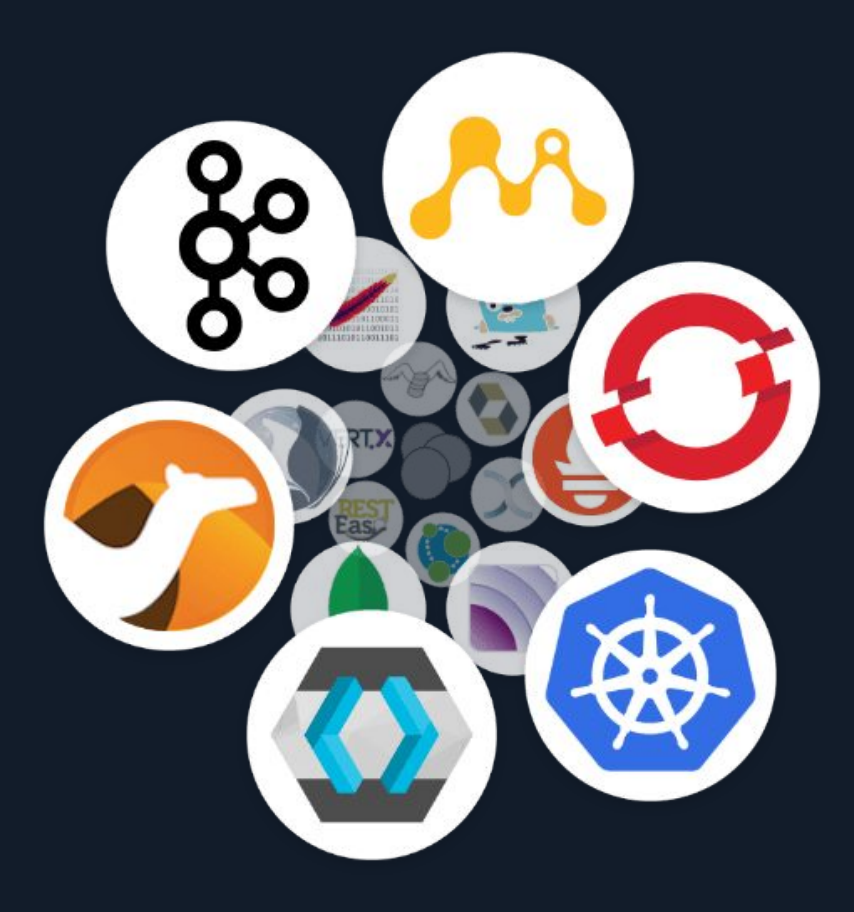

#### **Quarkus is not**

**Just a native compiler** - it's optional - use it where it makes sense. It's much easier with Quarkus

**Just for new apps** - Quarkus is applicable to all forms of Java application - new, old, web based , desktop. Even CLI's

**Just for small apps** - Quarkus scales across the range

**A Spring-lite copy** - Quarkus lets you use almost all your code and dependencies and all of your skills. The only differences are where it's essential for the cloud

**Just another framework!**

#### **So what is Quarkus?**

Quarkus is a comprehensive, inclusive, community driven, open source, practical reimaging of Java for the Cloud era

Quarkus takes all your frameworks, all your dependencies, all your code and helps make them work together in the best performing way for the **Cloud** 

Quarkus improves the developer experience too - by using the same techniques to give you a much more productive toolkit for cloud application development

**Bonus:** The performance and productivity improvements work for your existing code - even if its not moving to the cloud

#### **Quarkus Extensions**

The jewel of Quarkus is the mechanisms for making your dependencies just work in a container environment

Whether adding container awareness, performance improvements, wiring into kubernetes services (or other clouds) etc

Even the hard work of using Graal is made easier (and often invisible) since the extension framework generates the config, adapter code etc at build time.

There are core extensions that are part of Quarkus There are many more that are community created and owned**.**  Agroal Amazon Alexa Amazon DynamoDB Amazon IAM Amazon KMS Amazon S3 Amazon SES Amazon SNS Amazon SQS AMQP JMS client Apache Avro Apache Camel ActiveMQ Apache Camel AMQP Apache Camel ArangoDb Apache Camel AS2 Apache Camel Async HTTP Client (AHC) Apache Camel Async HTTP Client (AHC) Websocket Apache Camel AtlasMap

Compute Cloud (EC2) Apache Camel AWS 2 Elastic Container Service (ECS) Apache Camel AWS 2 Elastic Kubernetes Service (EKS) Apache Camel AWS 2 Eventbridge Apache Camel AWS 2 Identity and Access Management (IAM) Apache Camel AWS 2 Key Management Service (KMS) Apache Camel AWS 2 Kinesis Apache Camel AWS 2 Lambda Apache Camel AWS 2 Managed Streaming for Apache Kafka (MSK) Apache Camel AWS 2 MQ Apache Camel AWS 2 S3 Storage **Service** Apache Camel AWS 2 Security Token Service (STS) Apache Camel AWS 2 Simple Email Service (SES)

Artemis JMS AWS Lambda AWS Lambda HTTP AWS Lambda HTTP V1 (deprecated) AWS Lambda X-Ray Azure Functions HTTP Blaze-Persistence Container Image Docker Container Image Jib Container Image OpenShift Container Image S2I DataStax Apache Cassandra client Debezium Quarkus Outbox Eclipse Vertx GraphQL Elasticsearch REST client Elasticsearch REST High Level Client Elytron Security JDBC Elytron Security LDAP Realm

### Three things:

**Performance Capabilities Community** 

bit.ly/quarkus-worldtour-jam

Quarkus Road Tour 2021  $\{ \psi \}$ 

### **Community**

over 450 committers: Inclusive, open, practical, pragmatic, inventive. Not all from Red Hat!

But that's just Quarkus.

bit.ly/quarkus-worldtour-jam

\*

**Quarkus Road Tour 2021** 七神

### **Community** the unique Red Hat contribution

Red Hat - or rather Red Hatters - connect across the open source communities that make up software stack we use today.

Whether Linux kernel, OpenJDK, Kubernetes, Docker, Java Frameworks or small project

bit.ly/quarkus-worldtour-jam

**Quarkus Road Tour 2021** 

### Quarkus isn't just another framework

Quarkus is a practical vision of modern Java

Bringing together all the parts we need to build the next generation of Java masterpieces

bit.ly/quarkus-worldtour-jam

**Quarkus Road Tour 2021** 

bit.ly/quarkus-worldtour-jam

Quarkus Road Tour 2021  $\{\S\}$ 

### What we're going to show

Quarkus project generation Quarkus "dev mode" Quarkus "remote dev mode"

bit.ly/quarkus-worldtour-jam

**Quarkus Road Tour 2021** 

bit.ly/quarkus-worldtour-jam

Quarkus Road Tour 2021  $\{\forall\}$ 

#### **Had a good time? let everyone know! #quarkusrocks**

Want to know more? Links are in the jam doc below

**Web quarkus.io Talk quarkusio.zulipchat.com Twitter @quarkusio tour [worldtour@quarkus.io](mailto:worldtour@quarkus.io) More quarkus.io/worldtour/soundcheck book bit.ly/q-book**

bit.ly/quarkus-worldtour-jam

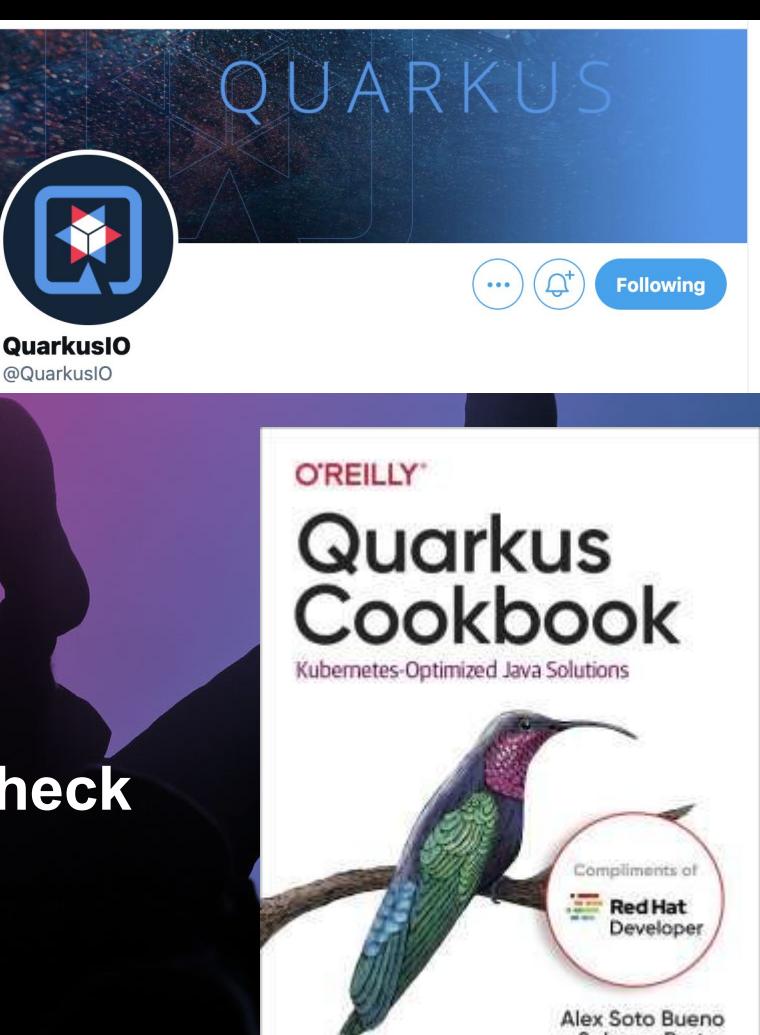

 $\overline{\phantom{a}}$ 

#### **Swag is sent to your JUG leaders**

**Swag varies by country**

**Swag will be as awesome as we can make it !**

bit.ly/quarkus-worldtour-jam

Quarkus Road Tour 2021  $\{\forall\}$ 

### Three things:

**Quarkus: accelerates your day-2-day Java development Quarkus: makes all your Java applications supersonic Quarkus: for Java everywhere**

bit.ly/quarkus-worldtour-jam

**Quarkus Road Tour 2021**  $\{\$\}$ 

Mext tour stop **Tour Stop:** 

### **Latvian Java User Group**

bit.ly/quarkus-worldtour-jam

Quarkus Road Tour 2021  $\{\forall\}$